## Package 'simpleMH'

February 6, 2024

<span id="page-0-0"></span>Title Simple Metropolis-Hastings MCMC Algorithm

Version 0.1.1

Description A very bare-bones interface to use the Metropolis-Hastings Monte Carlo Markov Chain algorithm. It is suitable for teaching and testing purposes.

Imports mvtnorm

**Suggests** coda, mockery, test that  $(>= 3.0.0)$ , knitr, rmarkdown

License GPL-3

Config/testthat/edition 3

Encoding UTF-8

Language en-GB

RoxygenNote 7.1.1.9001

VignetteBuilder knitr

URL <https://github.com/Bisaloo/simpleMH>

BugReports <https://github.com/Bisaloo/simpleMH/issues>

NeedsCompilation no Author Hugo Gruson [aut, cre, cph] (<<https://orcid.org/0000-0002-4094-1476>>) Maintainer Hugo Gruson <hugo.gruson+R@normalesup.org> Repository CRAN Date/Publication 2024-02-06 18:20:02 UTC

### R topics documented:

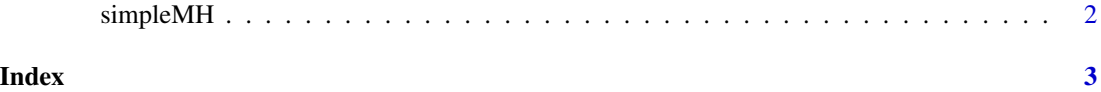

<span id="page-1-0"></span>

#### Description

Simple Metropolis-Hastings MCMC

#### Usage

simpleMH(f, inits, theta.cov, max.iter, coda = FALSE, ...)

#### Arguments

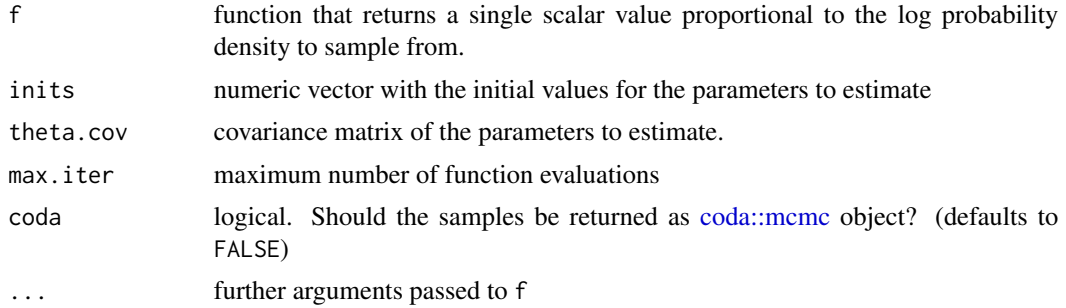

#### Value

- if coda = FALSE a list with:
	- *samples*: A two dimensional array of samples with dimensions generation x parameter
	- *log.p*: A numeric vector with the log density evaluate at each generation.
- if coda = TRUE a list with:
	- *samples*: A object of class [coda::mcmc](#page-0-0) containing all samples.
	- *log.p*: A numeric vector with the log density evaluate at each generation.

#### Examples

```
p.log \leftarrow function(x) {
B \le -0.03return(-x[1]^2/200 - 1/2*(x[2]+B*x[1]^2-100*B)^2)
}
simpleMH(p.log, inits=c(0, 0), theta.cov = diag(2), max.iter=3000)
```
# <span id="page-2-0"></span>Index

coda::mcmc, *[2](#page-1-0)*

simpleMH, [2](#page-1-0)